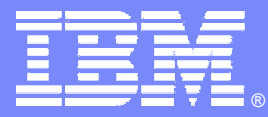

IBM Software Group - IMS

## **IMS22IMS Connect – The Hows, Whys and Wherefores**

*Werner Müller*

*IMS Silicon Valley Laboratories*

*IBM Germany*

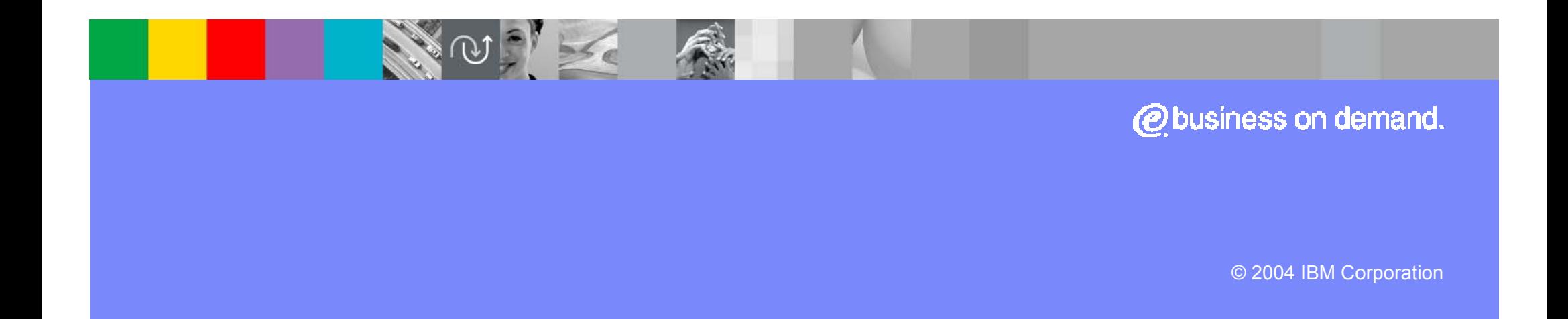

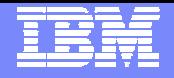

## **What is IMS Connect?**

- $\overline{\phantom{a}}$  **A product (5655-K52) that provides connectivity support between TCP/IP applications and IMS/TM** 
	- Component ID 5655E51 (service), FMID HIC2210
	- ▶ Configured on an OS/390 or z/OS server
		- SMP installed and maintained
- Part of IMS V9 **Part of IMS V9**  $\longrightarrow$  **new new new new new new new**
- $\overline{\phantom{a}}$  **Benefits and Value** 
	- ▶ Supports TCP/IP sockets access to IMS transactions and commands
		- **No requirement to modify existing IMS transactions**
	- **Provides a general purpose and structured interface** 
		- For the IMS Connectors
		- ▉ For user-written clients
	- Provides a strategic base for new connection technologies
		- $\mathcal{L}$ IMSPI FX

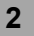

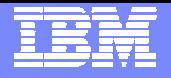

### **IMS Connect Architecture**

- $\mathcal{L}_{\mathcal{A}}$ **Executes in a separate MVS Address Space than IMS**
- $\mathcal{L}_{\mathcal{A}}$  **Functions as a TCP/IP server for communication with external clients** 
	- **Uses MVS XCF Services to access IMS OTMA** 
		- **Transactions and commands**
	- ▶ Configuration supports
		- **Multiple IMS Connects accessing the same IMS system**
		- **A Single IMS Connect accessing multiple IMS systems**

#### $\mathcal{L}_{\mathcal{A}}$ **Provides IMSPLEX support for enhanced commands**

- ▶ Requires IMS V8 Operations Manager (OM)
- Interfaces between an IMS Control Center client and OM
	- Uses the Structure Call Interface (SCI)

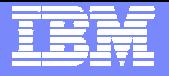

#### **IMS Connect Architecture …**

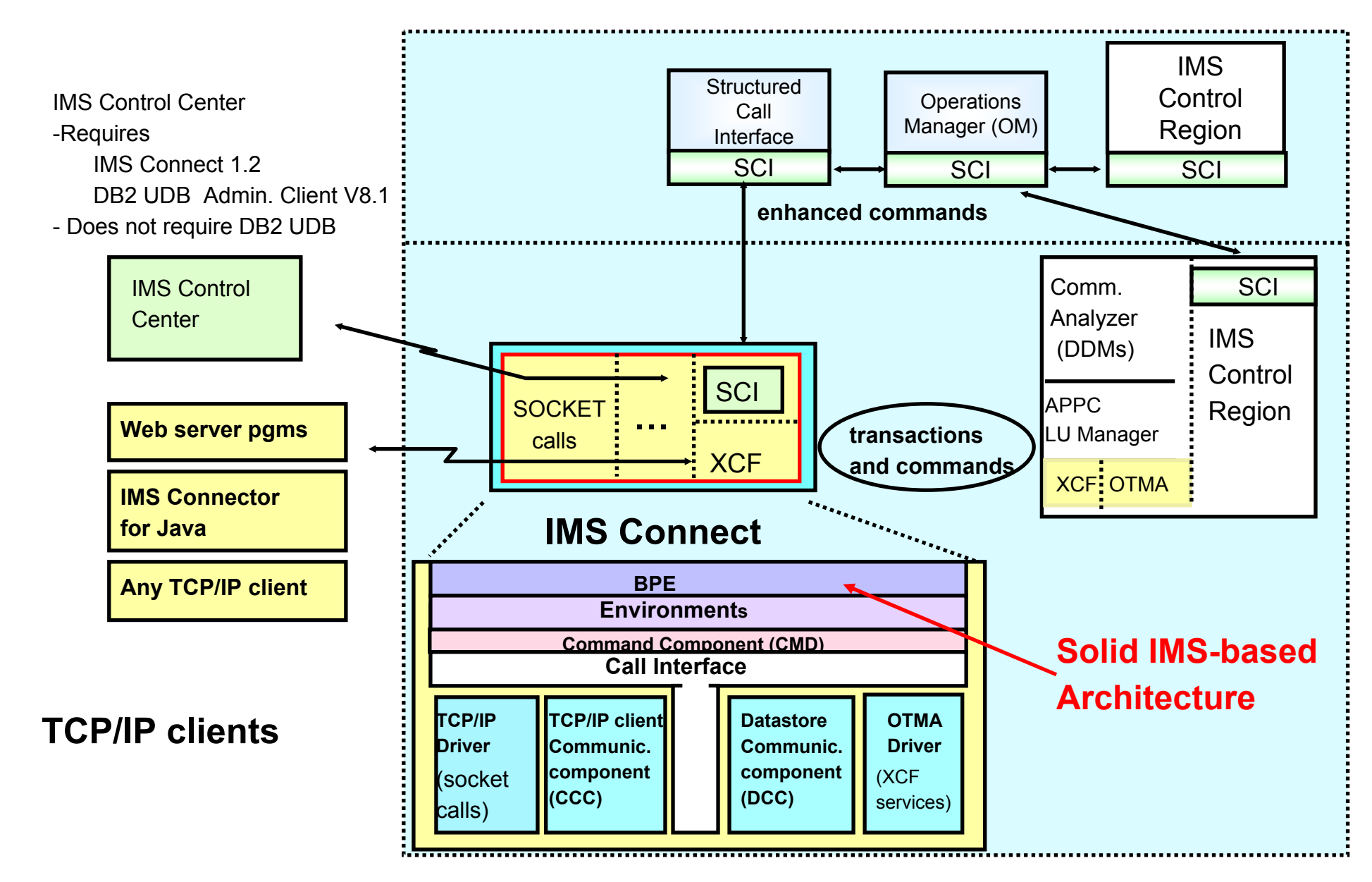

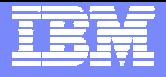

### **Background**

#### $\overline{\phantom{a}}$ **IMS Connect V1.1**

- ▶ Improved Performance with Persistent Sockets
- ▶ EnhancedDump formatting capability
- Enhanced manageability with SMP/E Install/Maintenance
- Asynch output capability with IMS V7
- ▶ Send only capability: Connect, Send (sendonly), Disconnect

#### $\mathcal{L}_{\mathcal{A}}$ **IMS Connect V1.1 enhancements**

- ▶ Local/390 support
- ▶ Unicode
- **ACK/NAK required notification support**

#### $\mathcal{L}_{\mathcal{A}}$ **End of Service – 11/30/2003**

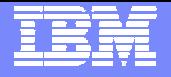

### **Background …**

#### $\overline{\phantom{a}}$ **IMS Connect V1.2**

- ▶ IMS Connector for Java J2EE Runtime support for WebSphere access
	- $\mathcal{L}_{\mathcal{A}}$ Used with VAJava/WASADIE's IMS Connector for Java
- ▶ Two-phase Commit Support in Local 390/zOS environments
- ▶ Security enhancements
	- ▉ Passticket support
	- $\mathcal{L}_{\mathcal{A}}$ Trusted User support
- **More Granular timeout (eg. by transaction)**
- ▶ User message exit limitation relief
- ▶ Auto reconnect to a recycled IMS system
- ▶ IPV6 support
- ▶ IMS V8 support Operations Manager distributed interface
- $\mathbb{R}^3$ **Marketing Withdrawal – 09/03/2003**
- $\mathcal{L}_{\mathcal{A}}$ **End of Service – 04/30/2005**

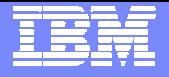

### **Background …**

#### $\mathbb{R}^3$ **IMS Connect V2.1**

- ▶ PING support
	- **Determines IMS Connect availability**
- ▶ J2EE XA Two-phase Commit Support
	- $\mathcal{L}_{\rm{max}}$ Distributed environments
	- z/OS environments across TCP/IP
- ▶ SSL support
	- **Enhanced security control**
- ▶ Commit mode 0 persistent socket support
- PQ80468 $\sum$

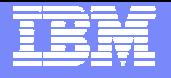

## **Configuration**

**TCPIP Network**

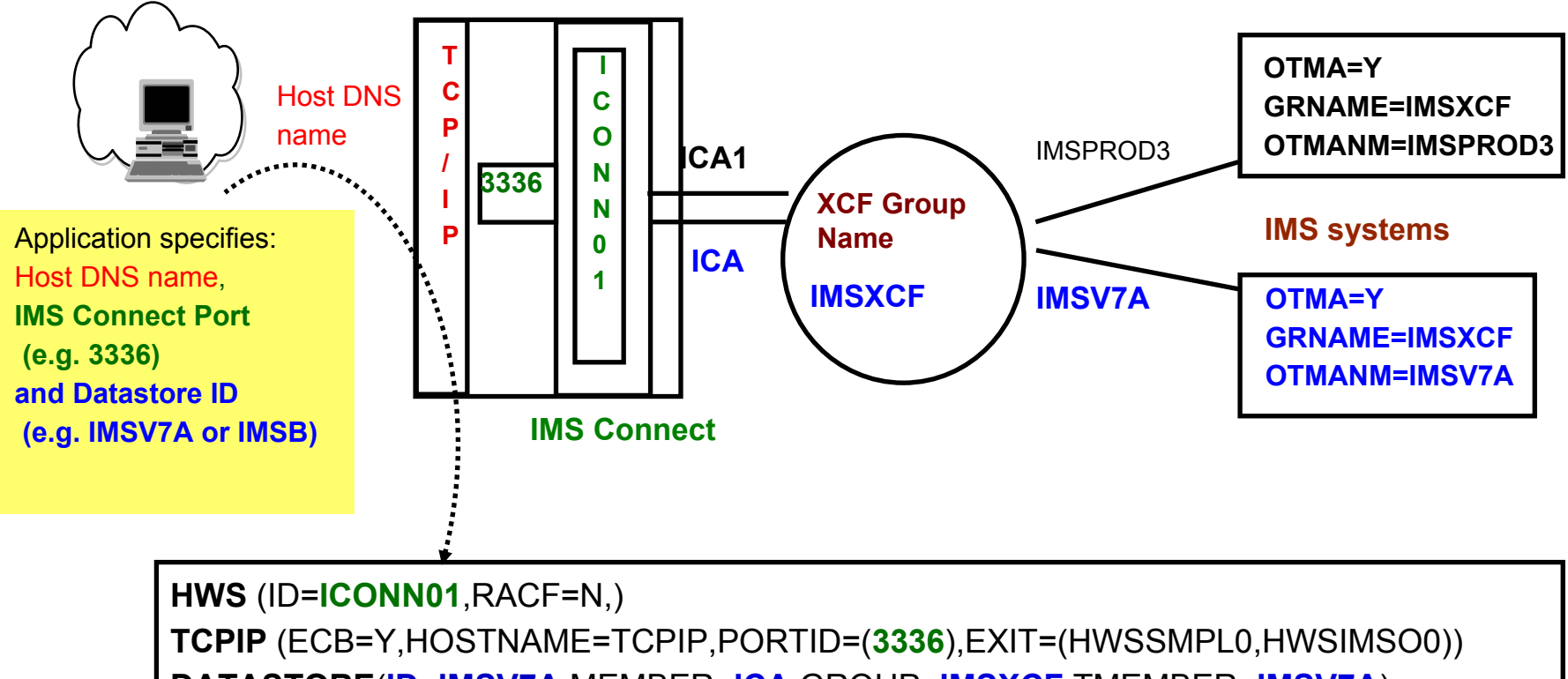

**DATASTORE**(**ID=IMSV7A**,MEMBER=**ICA**,GROUP=**IMSXCF**,TMEMBER=**IMSV7A**) **DATASTORE**(ID=IMSB,MEMBER=ICA1,GROUP=IMSXCF,TMEMBER=IMSPROD3)

IMS Connect configuration (HWSCFGnn) member resides in IMS.PROCLIB

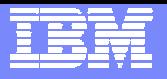

## Socket Application Basic Design

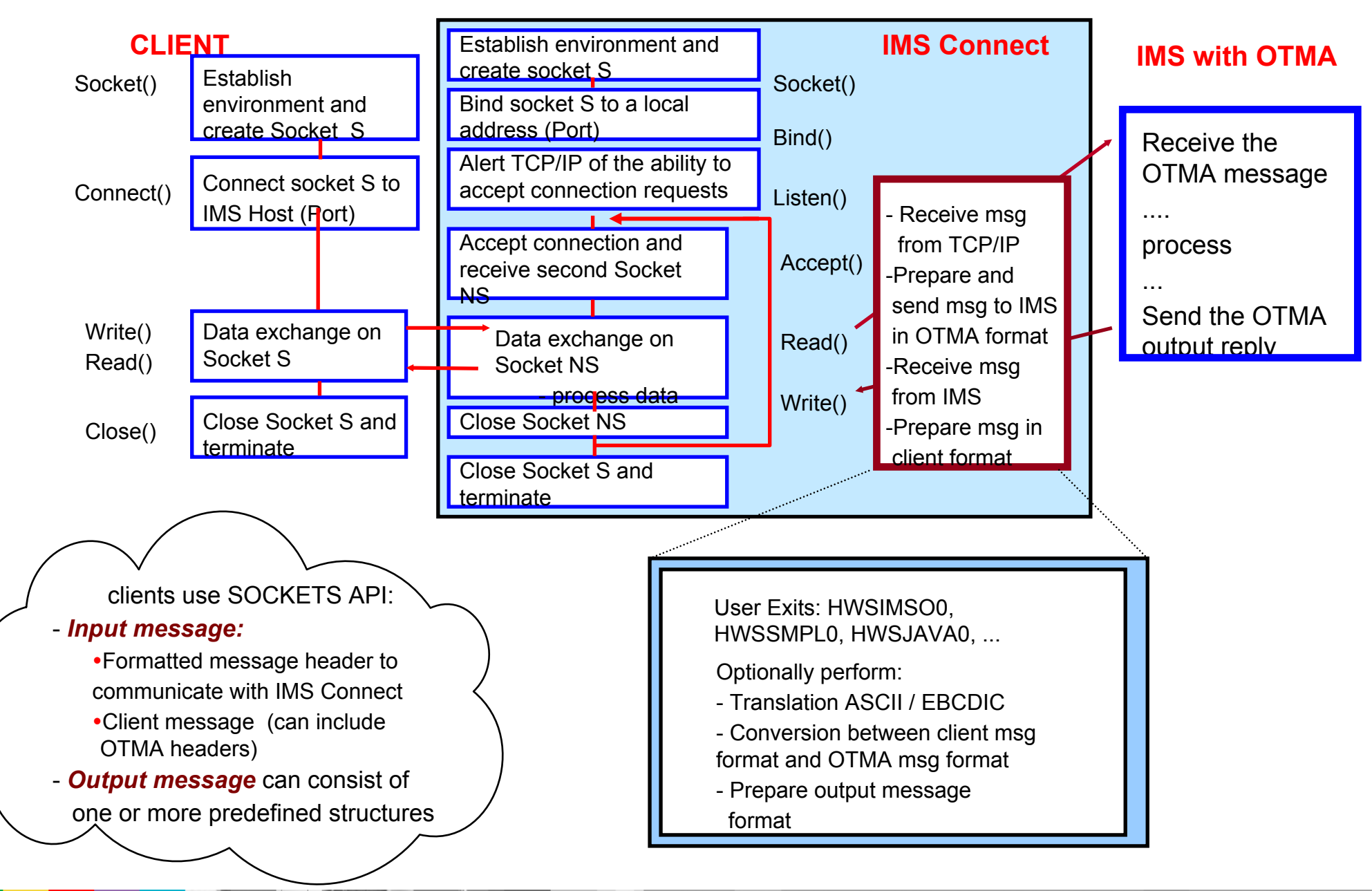

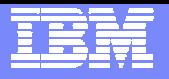

## **IMS Connect Application Protocol**

#### $\overline{\phantom{a}}$ **Input Messages:**

■ LLLL = Length of entire msg including all data segments and the EOM

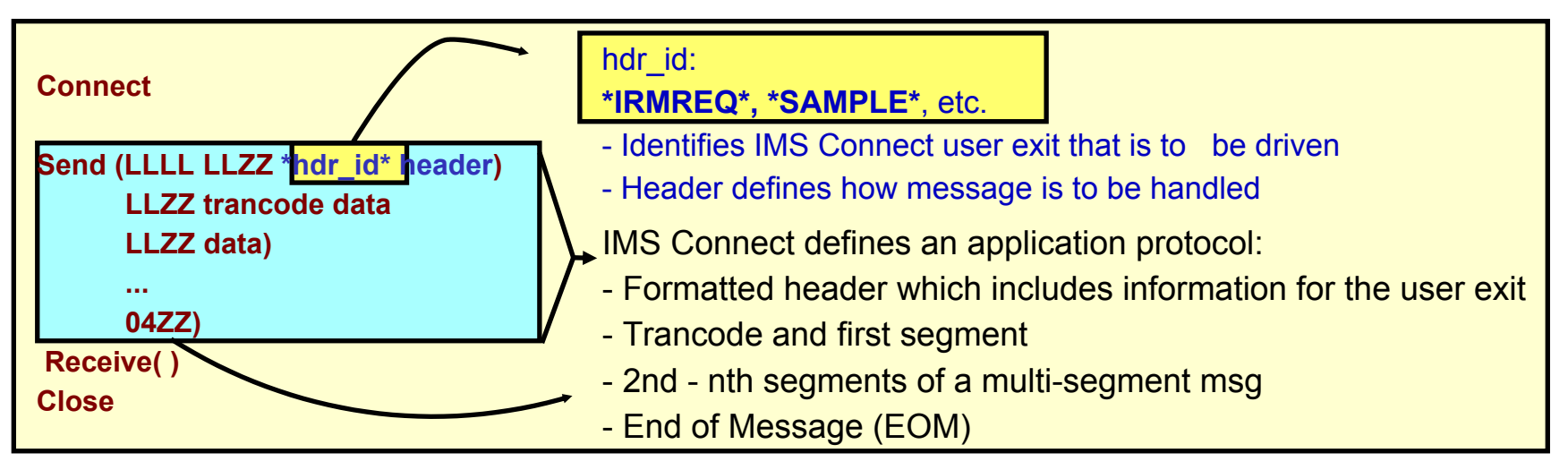

#### У. **Output Messages:**

 $\mathbf{r}$ Optional LLLL included when using message exits HWSIMS01/HWSSMPL1

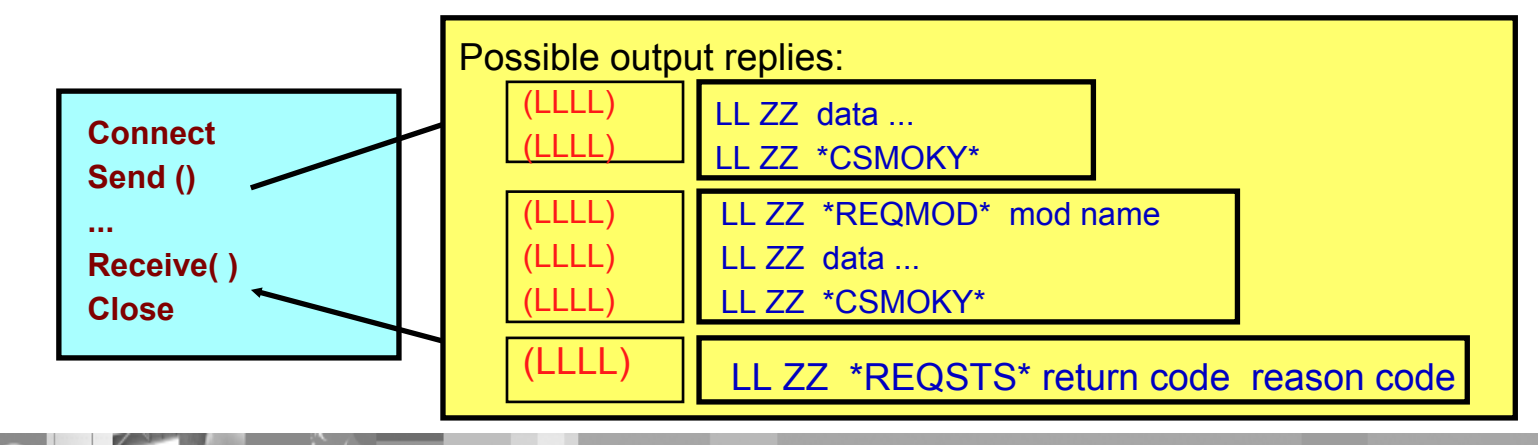

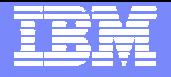

## **Application Protocols**

#### **Synchronization level (Sync\_level)**

- NONE
- ▶ CONFIRM
- ▶ SYNCPOINT two phase commit
	- Websphere/zOS and Websphere Distributed

#### **Commit modes**

- ▶ Commit\_then\_send (Commit mode 0)
	- Output is sent as a result of syncpoint
	- Always uses sync\_level of CONFIRM
	- **Dutput is queued until client sends an ACK**
- ▶ Send\_then\_commit (Commit mode 1)
	- **IOPCB output is sent before syncpoint**
	- Sync\_level can be either NONE or CONFIRM

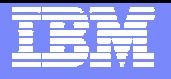

### **Sockets**

- **TCP/IP application programming interface (API)**
	- ▶ Connection between two TCP/IP programs
- $\overline{\phantom{a}}$  **Socket type is controlled by the client application** 
	- Set socket flag in the IRM header:
		- Non-Persistent socket connection is terminated after each reply
		- $\mathbb{Z}^n$  Transaction socket - connection is terminated after each transaction
			- Supports Commit Mode 0 and Commit Mode 1
		- ▉ Persistent socket - connection is maintained across transactions
			- Supports Commit Mode 1
			- PQ80468 provides support for Commit Mode 0

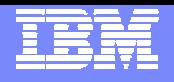

## **Asynchronous Output**

#### **Asynchronous output support**

- Alternate TP PCBs (ALTPCB) messages
- ▶ Queued commit-then-send reply messages (IOPCB) that could not be sent back on the original connection

#### **IMS environment - IMS V7/V8**

- ▶ IMS application ALTPCB destinations
	- Specify a destination  $=$  tpipe name  $=$  client id
- ▶ IMS OTMA Exits needed for ALTPCB output
	- $\mathcal{L}_{\mathcal{A}}$ Prerouting Exit Routine (DFSYPRX0)
	- Destination Resolution Exit Routine (HWSYDRU0)

#### **Remote client environment**

**Retrieve messages** 

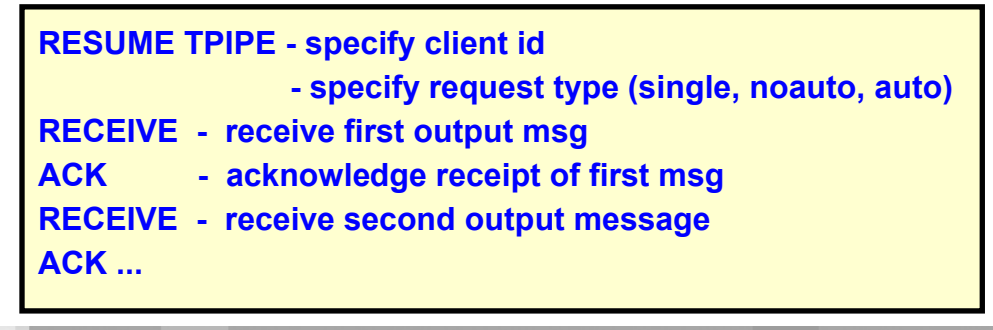

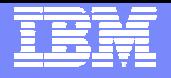

## **Enhanced Timer Granularity**

- $\Box$  **Provides a greater level of granularity for timeout settings** 
	- **IRM\_TIMER value in IRM header**
	- **Time values:** 
		- no wait, wait indefinitely, .01-95 sec, 1-60 sec, 1-60 min
	- Specified by the client program and affects
		- **RESUME TPIPE**
		- SEND ACK/NAK
		- SEND of data
	- Also affects:
		- HWSIMSO0, HWSIMSO1, HWSJAVA0,
		- **HWSSMPL0, HWSSMPL1**

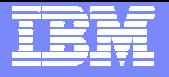

### **Local Option**

#### $\Box$ **Non-TCP/IP connectivity**

- ▶ MVS Program Call (PC) interface to IMS Connect
	- Avoids TCP/IP Firewall issues
	- $\blacksquare$ Provides compatible performance to TCP/IP connectivity
- Defined in the CONFIG file as PORT=(9999, LOCAL,...)
	- **Diamage 1 Deal PORT per IMS Connect**
- ▶ Supports commit mode 1 (send-then-commit)
	- 10 TPIPEs per IMS

#### **Only supports IMS Connector for Java on S/390, z/OS**

IMS Connect and Websphere must be in the same LPAR

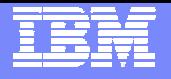

## **UNICODE**

- **A standardized character coding system that provides a unique number for every character regardless of platform, program or language. (Used by XML and Java)**
- **IMS Connect supports**

**Language groups 1,2,3** 

▶ UTF-8, UTF-16, UTF-32 and UCS-2 encoding schema

- $\overline{\phantom{a}}$  **Note:**
	- ▶ Input messages can supply trancode as ASCII, EBCDIC, UNICODE
	- ▶ Data portion sent in as UNICODE is NOT translated
		- IMS application must be able to deal with UNICODE

```
New fields/flags in the IRM for UNICODE support:
IRM_ES - Encoding schema (UTF-8, UTF-16,...) 
IRM_F1 (new flags)
   IRM_F1_UC - Unicode message text
   IRM_F1_UCTC - Unicode transaction code
```
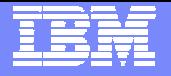

### **Automatic Reconnect to IMS**

 **Support to automatically reconnect to an IMS that rejoins the XCF group**

Relieves the existing manual method of issuing "OPENDS"

#### **New "DISCONNECT" status**

**NIEWHWS VIEW DS** 

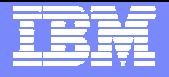

## **IP V6 Support**

- **Support for IPV6 - larger addressing scheme** 
	- ▶ Requires z/OS V1R4
	- ▶ IMS Connect
		- Configuration: TCPIP statement IPV6 =  $N$ | Y
		- User message exits READ subroutine is affected
	- **UNIX Systems Services Parameters** 
		- Customize BPXPRMxx member in parmlib and recycle TCP/IP

FILESYSTYPE Type(INET) Entrypoint(EZBPFINI) NETWORK DOMAINNAME(AF\_INET) DOMAINNUMBER(2) MAXSOCKETS(2000) TYPE(INET) NETWORK DOMAINNAME(AF\_INET6) DOMAINNUMBER(19) MAXSOCKETS(3000) TYPE(INET)

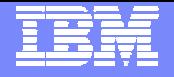

### **IMSplex Support**

 $\blacksquare$  Allows IMS Control Center (TCP/IP SPOC) to issue IMS V8 commands

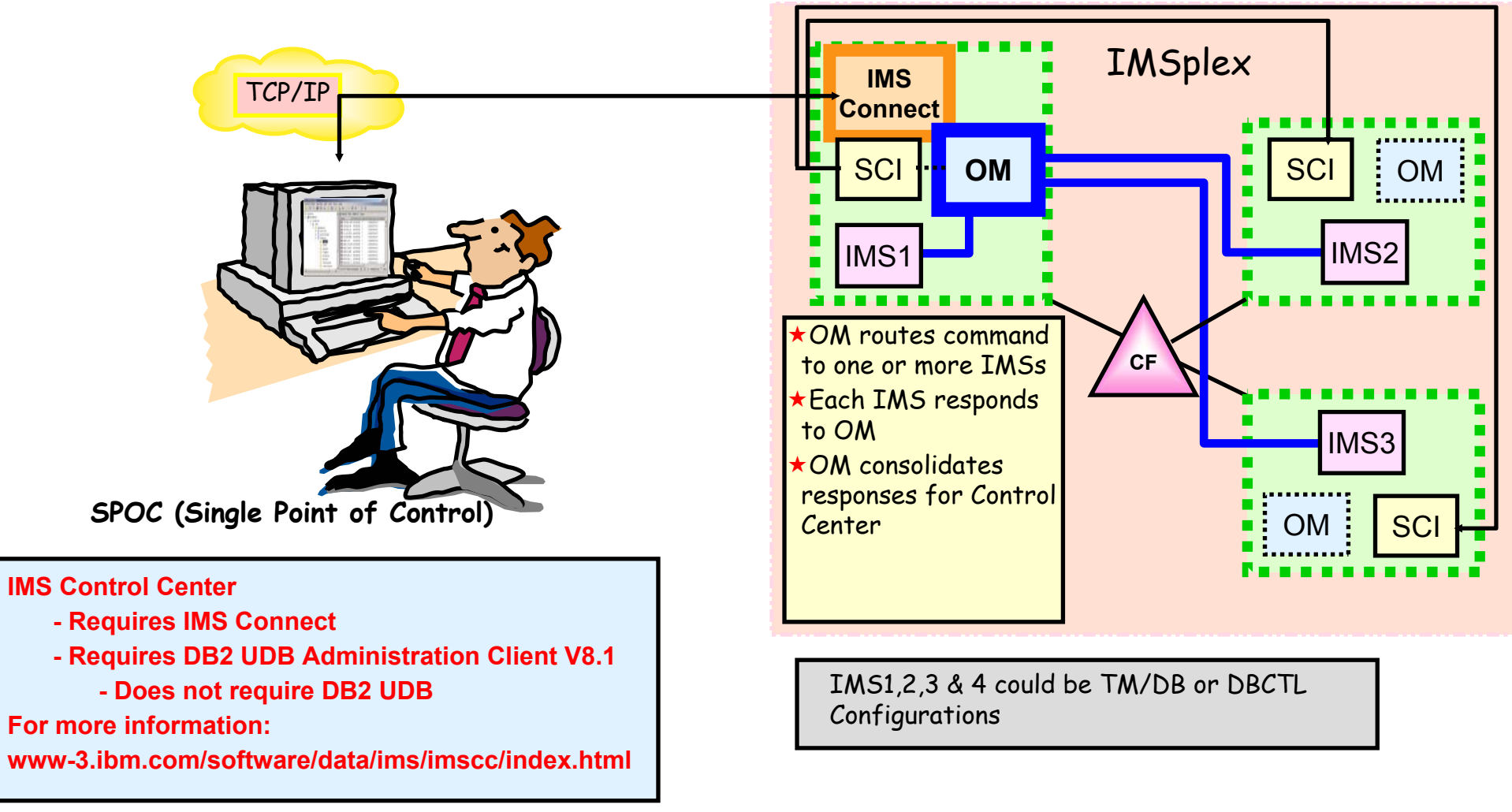

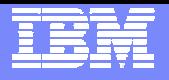

# **Ping Support**

- **Mechanism to determine availability of IMS Connect**
	- ▶ Client Application:
		- Connect
		- Send PING IMS\_CONNECT (must be uppercase0
		- $\mathcal{L}_{\mathcal{A}}$ Receive PING RESPONSE
		- $\mathcal{L}_{\mathcal{A}}$ **Disconnect**
	- ▶ User message exit support for PING
		- HWSSMPL0, HWSSMPL1, HWSJAVA, user written exit
		- Not supported by:
			- HWSIMSO0, HWSIMSO1, HWSCSLO0, HWSCSLO1

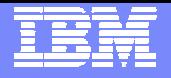

## **Two-Phase Commit**

- $\mathcal{L}_{\mathcal{A}}$  **Capability that allows IMS transactions to participate as a resource in two-phase commit external transactions** 
	- ▶ Requires
		- **A** syncpoint coordinator
			- RRS on MVS and/or an external coordinator, e.g.,IBM WAS (Websphere Application Server)
				- $\bullet$  Uses an ID generated at the beginning of the transaction/process to monitor and modify the state of the transaction
		- Client code that uses IMS Connector for Java
			- Resource adapter
- $\overline{\phantom{a}}$  **Environments** 
	- $\vdash$  LOCAL
	- DISTRIBUTED
		- **Global XA transaction**

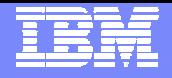

### **Two-Phase Commit …**

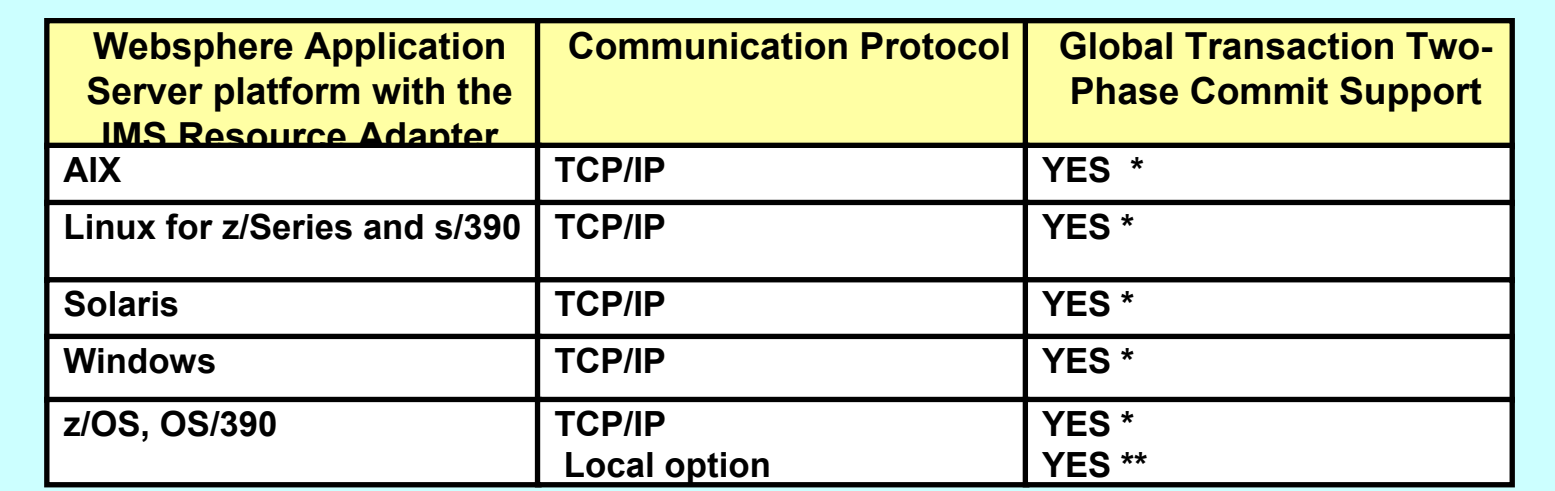

IMS Connect, IMS, and RRS must be in the same MVS image \*\* WebSphere Application Server, IMS Connect, RRS and IMS must all exist in the same MVS image

#### $\mathcal{L}_{\mathcal{A}}$ **Software Requirements**

- ▶ Local Two-Phase Commit
	- **IMS Connector for Java 1.2.5.2 with WSAD IE 4.1.1**
	- WAS 4.0.1 for z/OS (+ APAR PQ65206)
	- $\overline{\phantom{a}}$ IMS Connect 1.2 (+ APAR PQ65982)
- ▶ Global Transaction (XA) support
	- $\mathcal{L}_{\mathcal{A}}$ IMS Connector for Java 2.1.0 with WSAD IE 5.0.1
	- WAS 5.0.1 for distributed platforms or WAS V5.0 for z/OS
	- $\mathcal{L}$ IMS Connect 2.1

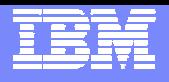

# **Security**

#### **Accessing IMS transactions from a TCP/IP Client**

- ▶ TCP/IP Client Provides Userid, Password, Groupid in message header
- ▶ IMS Connect
	- **EXECOUTE CALLE IS SET UP ISSUES RACROUTE calls to authenticate user**
	- Message exits can also call a user-written routine
	- Configuration values for IMS Connect (HWSCFGxx)
		- $-$  RACF = Y | N and RACFID = userid (default)
- ▶ IMS Security
	- Validates userid access to transaction or command
	- Userid: from message header or RACFID
	- /SECURE OTMA None | Check | Full | Profile

#### $\overline{\phantom{a}}$ **Enhancements**

- ▶ Passticket support
- ▶ Trusted User support
- ▶ SSL support

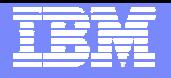

## **IMS Connect Tips**

#### $\mathcal{L}_{\mathcal{A}}$ **IMS Connect client TCP/IP environment**

- ▶ SO\_Linger=Y, VALUE=10
	- $\blacksquare$ Ensures no loss of data, blocks close() until ACK is received or 10 sec
- DETCPNODELAY=DISABLE
	- Optimizes transmission Waits until buffer is full (multiple writes)

#### **IMS Connect mainframe - PROFILE.TCPIP configuration**

- PORT NODELAYACKS
	- Allows any required ACKs to be sent immediately
- SOMAXCONN
	- Max sockets queued on a listener (default of 10)
	- $\mathcal{L}_{\mathcal{A}}$ Should be large enough to support the max concurrent requests

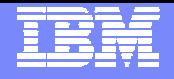

## **IMS Connect Tips …**

#### $\mathcal{L}_{\mathcal{A}}$ **IMS Connect configuration - TCPIP parameters**

- ▶ ECB=Y, posts an ECB when there is work to do
- $\triangleright$  MAXSOC = xxxx (default of 50)
	- Should be large enough to support concurrent throughput requirement
- ▶ IPV6=Y (requires z/OS V1R4)
	- $\overline{\phantom{a}}$ Better performance even if the network itself is not at IPV6 level

#### **XCF tuning**

- **MAXMSG** 
	- XCF signalling buffers
		- XCF buffer shortage can be seen as an IMS Connect hang condition
	- $\mathcal{L}_{\mathcal{A}}$  How big should they be?
		- Depends on message traffic, size and frequency of the messages, as well as the performance of the signaling paths
			- z/OS V1R4.0 MVS Setting Up a Sysplex (SA22-7625)
- IMS Connect Apar PQ82451 support large number of LPARs using CF

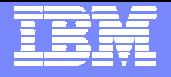

## **IMS Connect Summary**

#### $\overline{\phantom{a}}$ **IMS Connect continues opening up IMS to TCP/IP Clients**

- ▶ Standard interface
- ▶ Defined application protocol
- ▶ Comprehensive set of capabilities

#### **Accessed by the IMS Connectors**

- IMS Client for Java, IMS Connector for Java, ...
- **Accessed by user-written programs**
	- ▶ Documented and well-defined interfaces

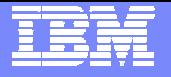

## IMS Connect 2.2

#### **GA June 25, 2004**

- ¾Command enhancements for ease of manageability
- ¾Improved performance and availability reporting
- ¾Cancel timer support to enhance usability
- ¾Connector for Java also adds
	- •Commit Mode 0/persistent socket for improved performance
	- •Socket timeout for enhanced usability
	- •Retry for improved availability

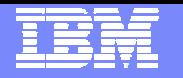

## **IMS Version 9 Integrated Connect Function**

Provides easy install/use, high volume/performance, secure transparent access to IMS applications and operations from other environments (incl. LINUX)

- ► Commands to manage network and balance workload
	- $\mathcal{L}$ Better resource utilization.
- ► Reduced design/coding effort for client applications
	- $\mathcal{L}_{\mathcal{A}}$ Ease access to IMS applications and operations
	- Improve programmer productivity
- ► Used with IBM WebSphere Application Server and Studio Tools to
	- Ì. Quickly transform static web sites into sources of dynamic Web Content to improve marketing effectiveness and enhance customer service
	- $\mathcal{L}_{\mathcal{A}}$  Transform IMS Transactions into Web services for Service-Oriented Architectures (SOAs), enabling quick response to new customer requirements, business opportunities and competitive threats.
- ► Used with DB2 and the IMS Control Center for Distributed Operations
	- Improve system availability and operator productivity
- ► Integrates function of separately orderable/installable IMS Connect Tool
	- Simplify administration and reduce costs

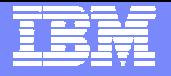

## **EMEA IMS Technical Symposium**

- **November 14 – 17, 2005**
- **Koenigswinter, Germany**
- **www.ims-society.org**

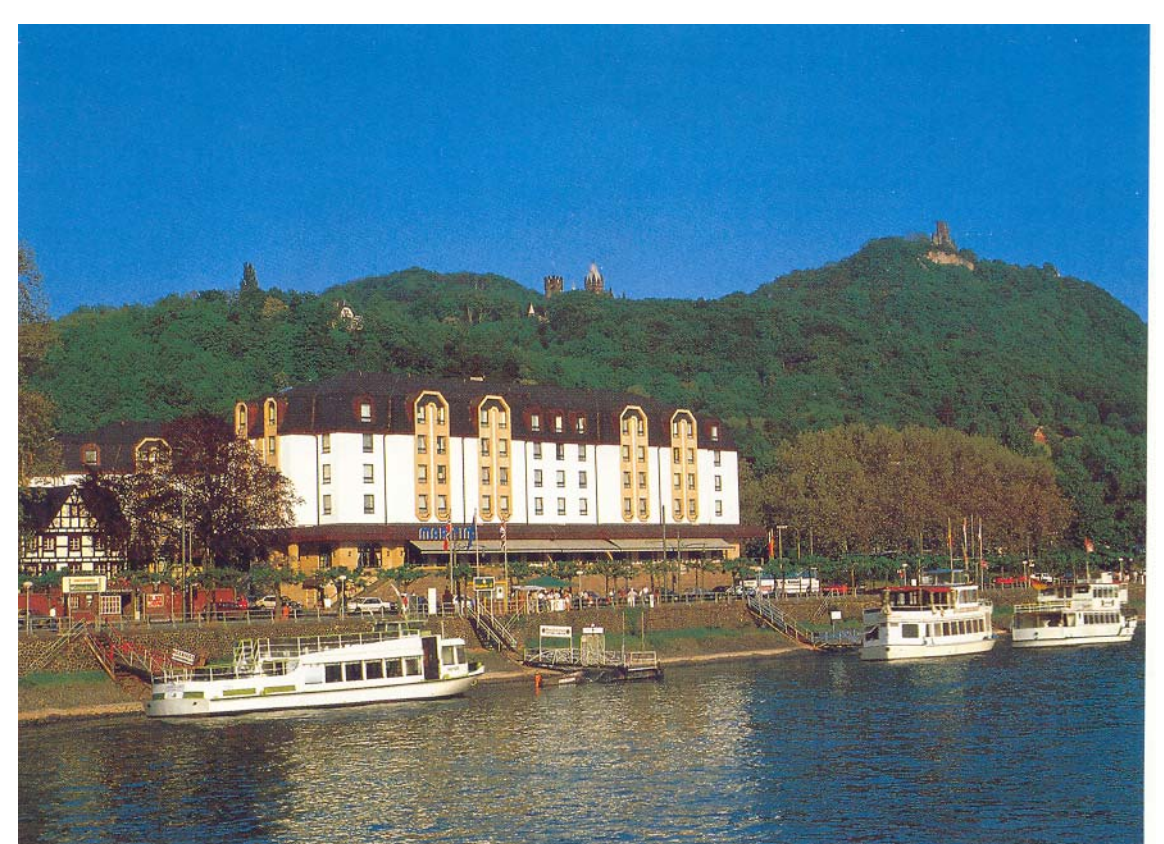